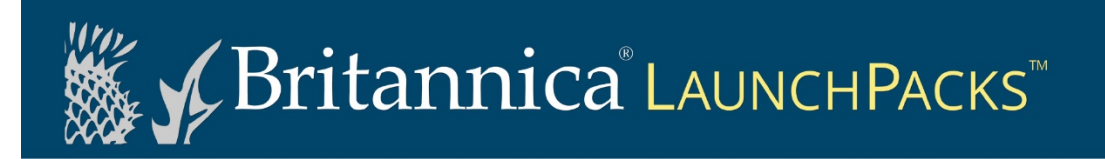

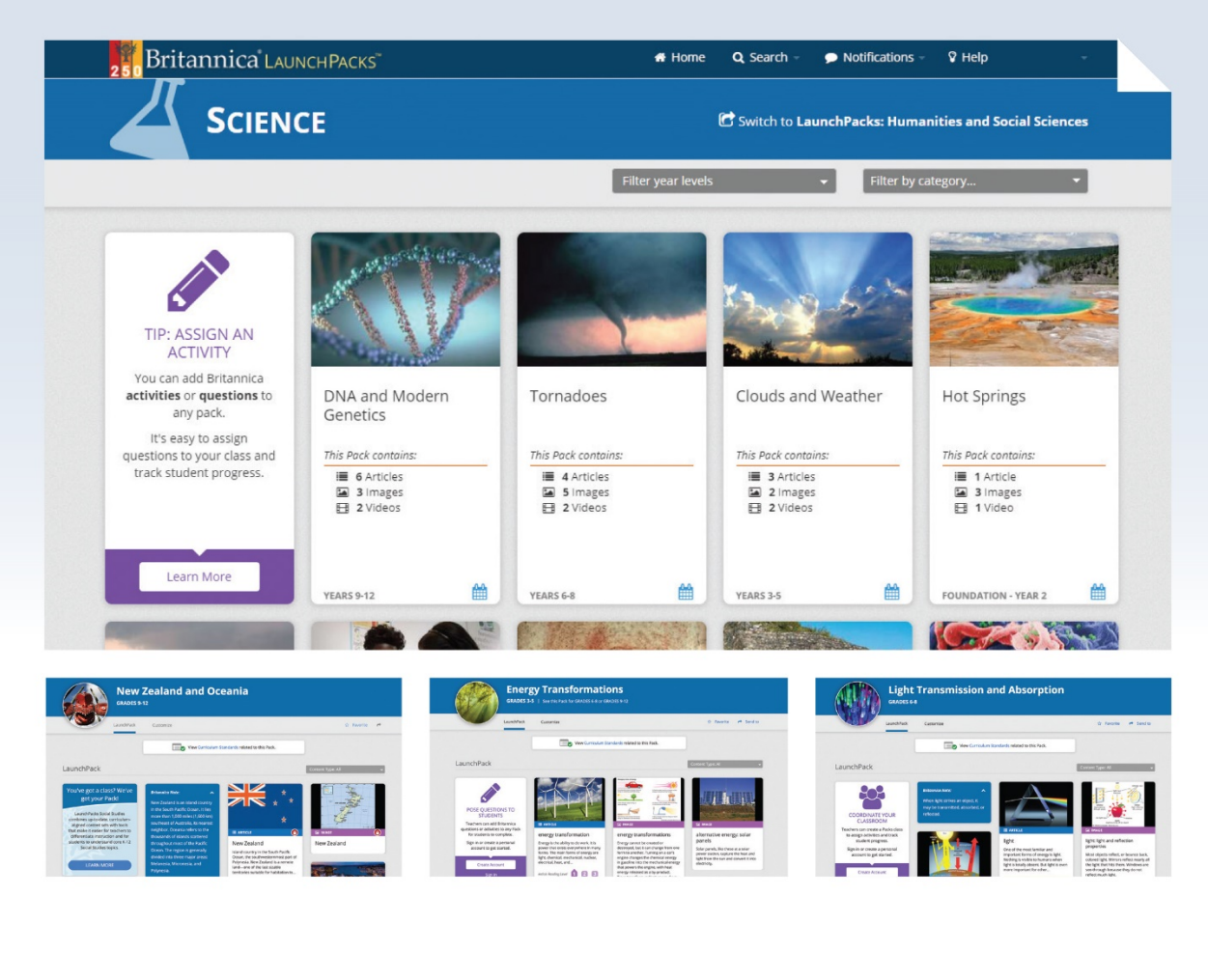

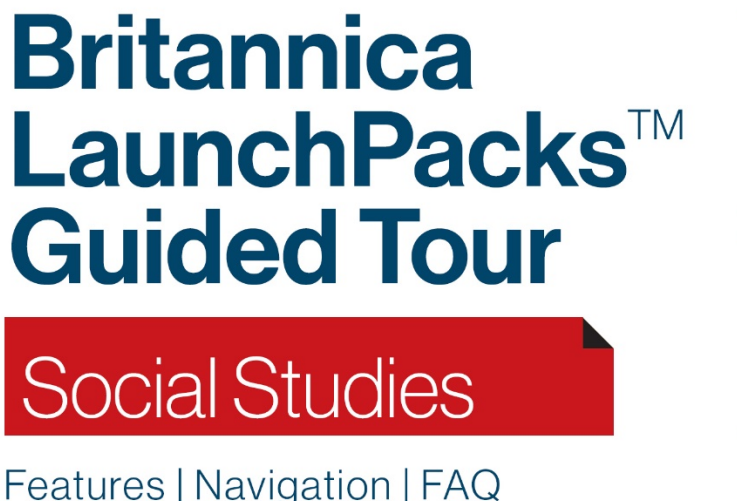

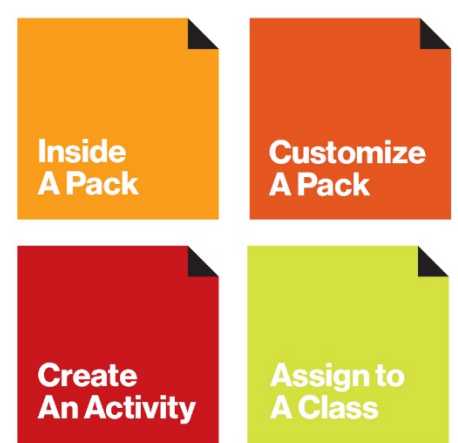

**©2019 Encyclopaedia Britannica, Inc.**

# **Contents**

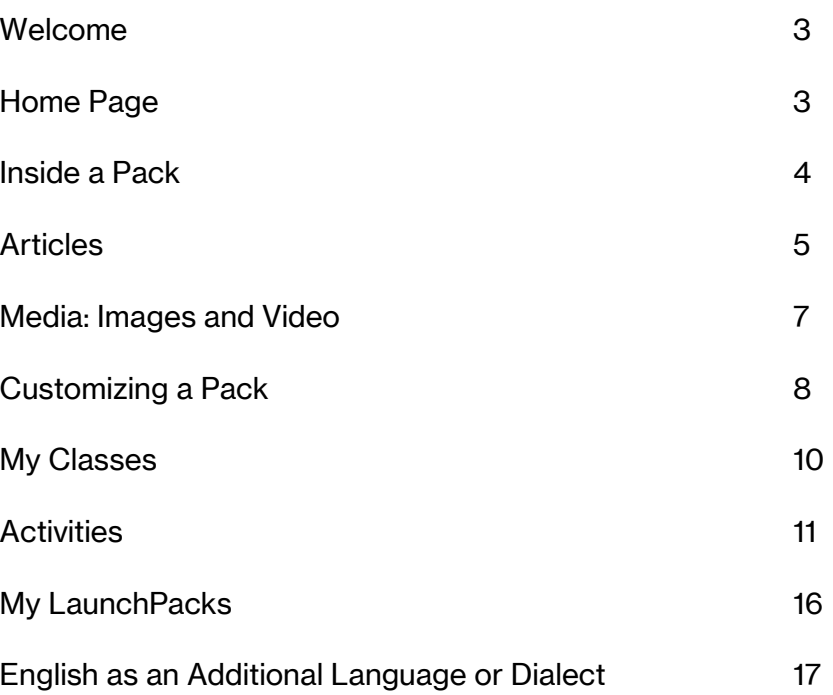

# Britannica LaunchPacks Welcome to

Britannica LaunchPacks: Social Studies or Science combine ready-to-use content sets curated to match the Curriculum. Access thousands of current, trusted and up-to-date multimedia packs covering topics spanning World History to Space Science.

LaunchPacks save planning time, enhance classroom activities and build active engagement with tools such as activities, annotation and customization!

### Home Page

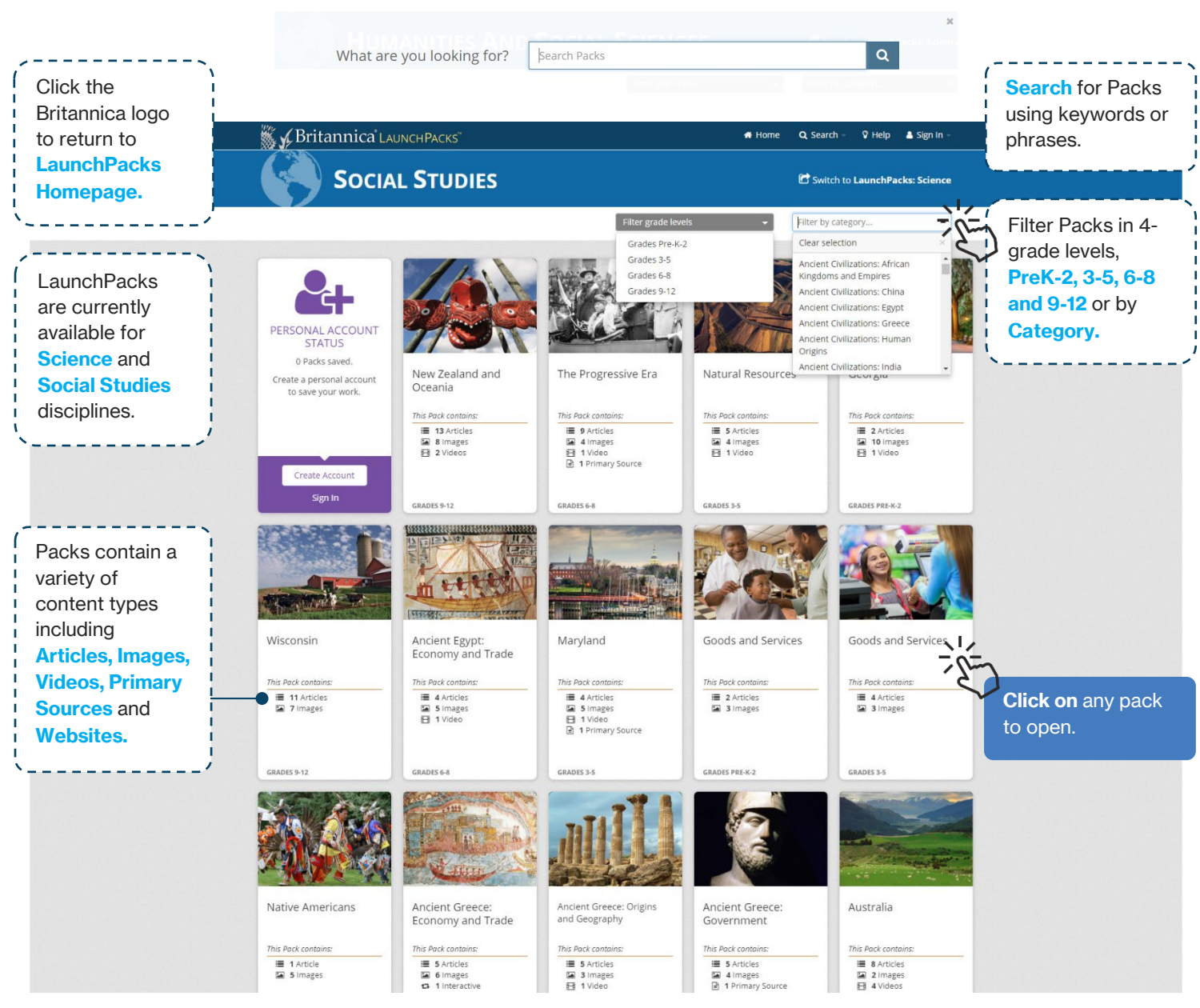

### Inside A Pack

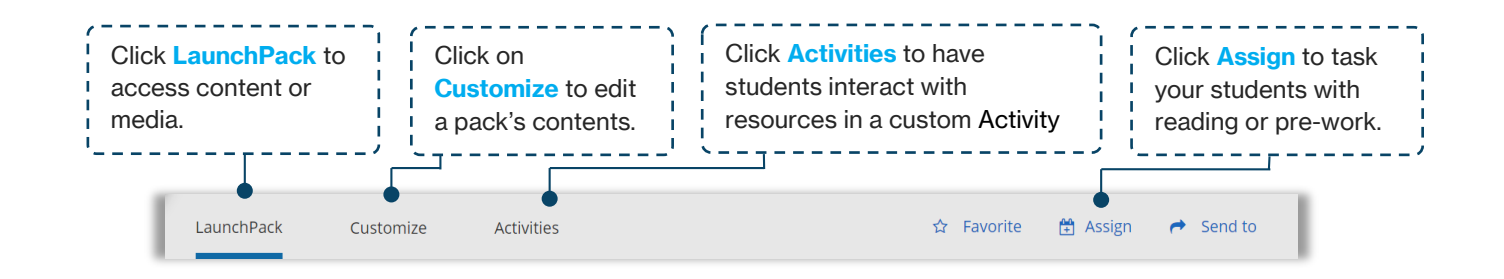

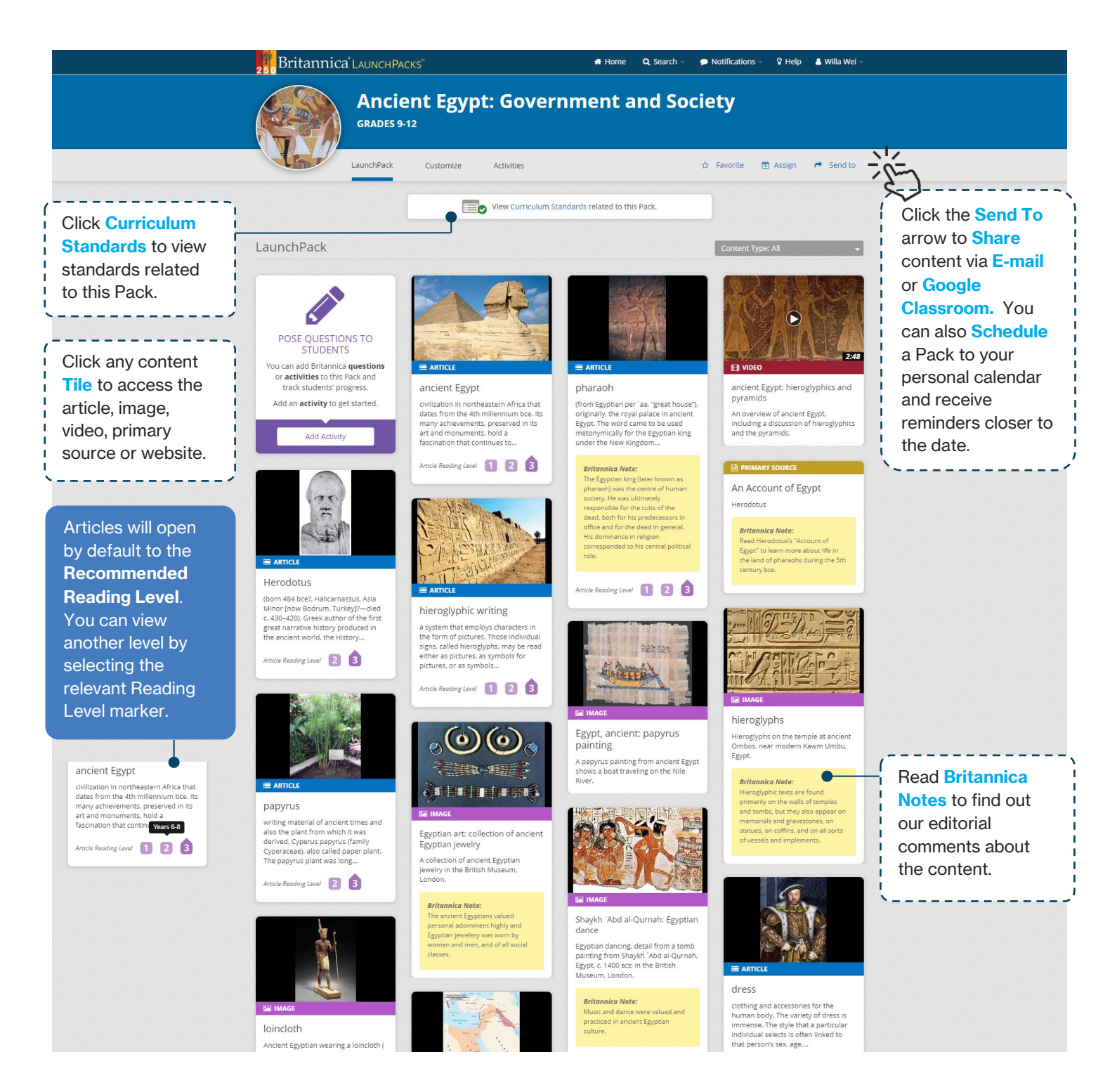

### **Articles**

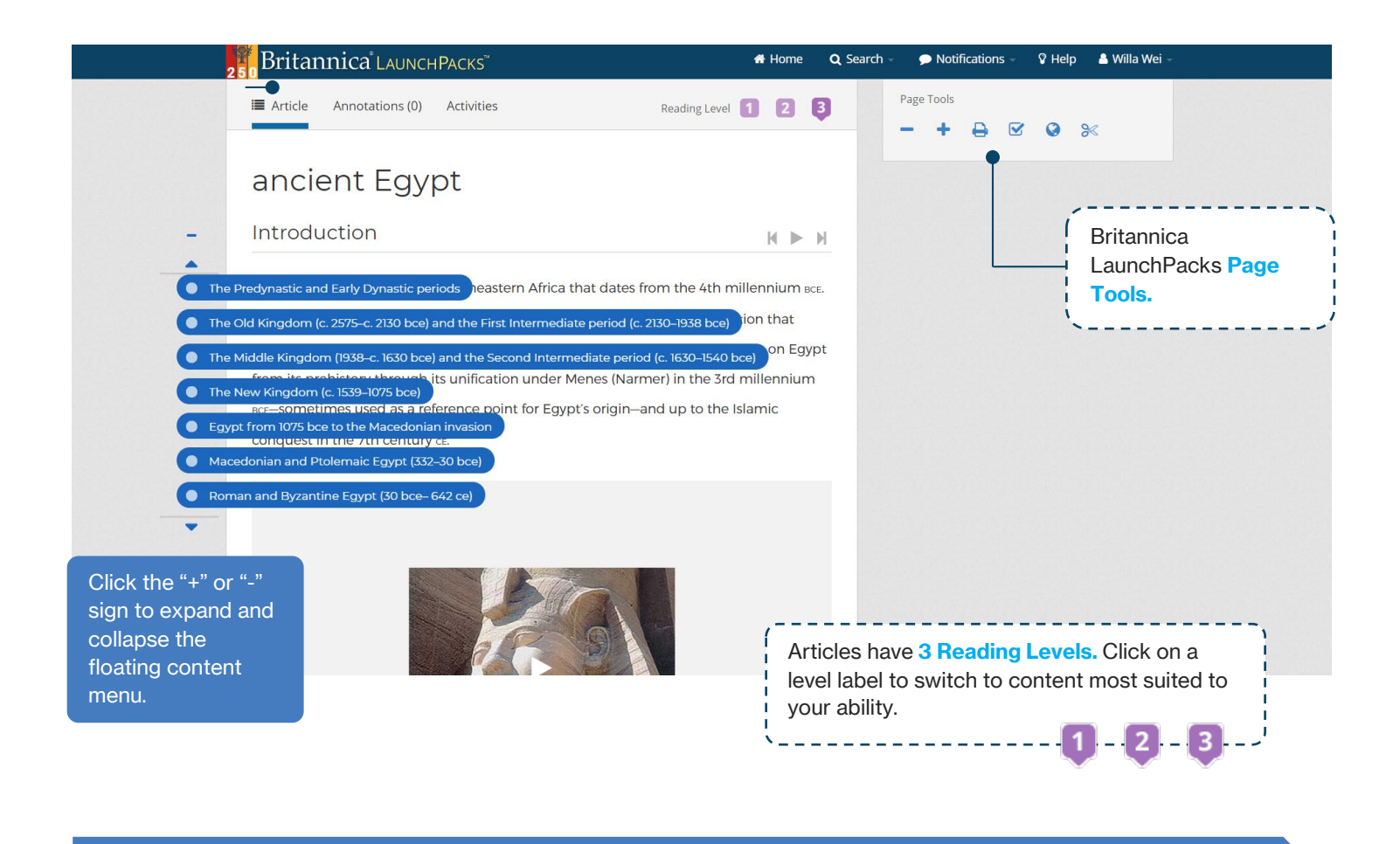

## How do you: Use LaunchPacks Page Tools?

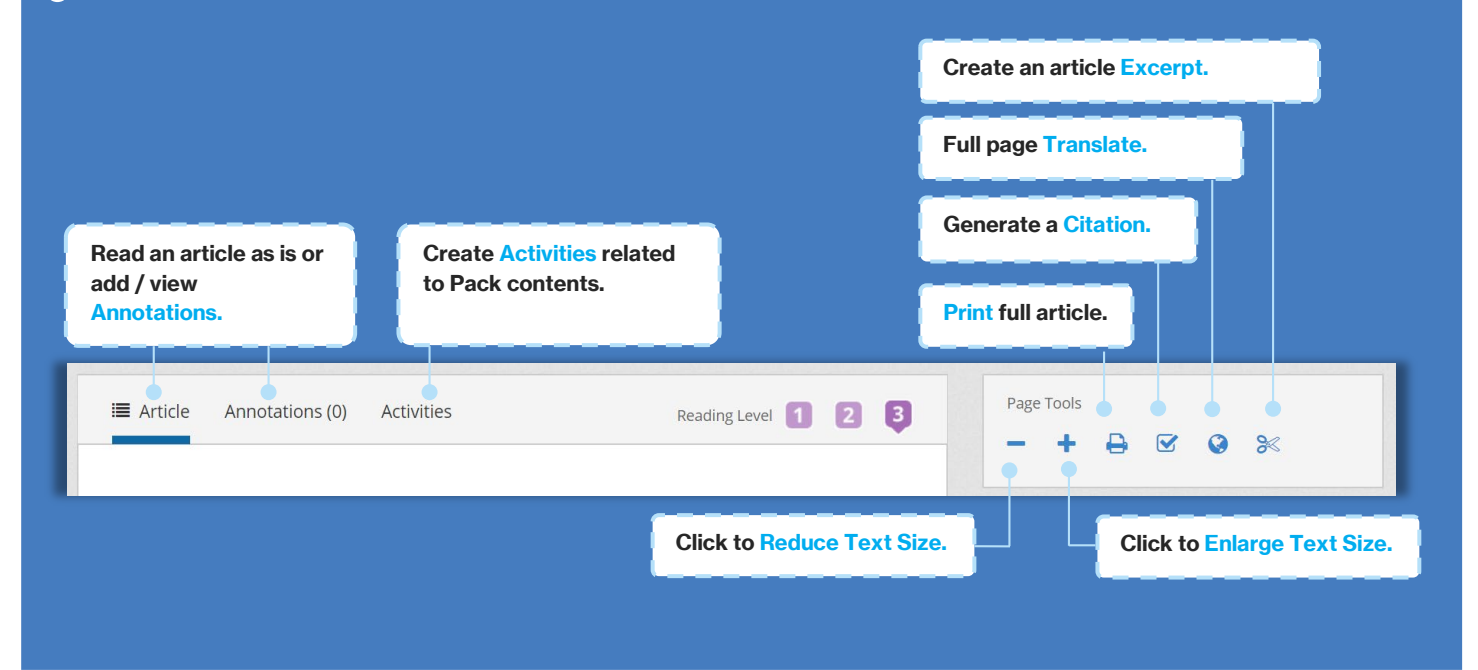

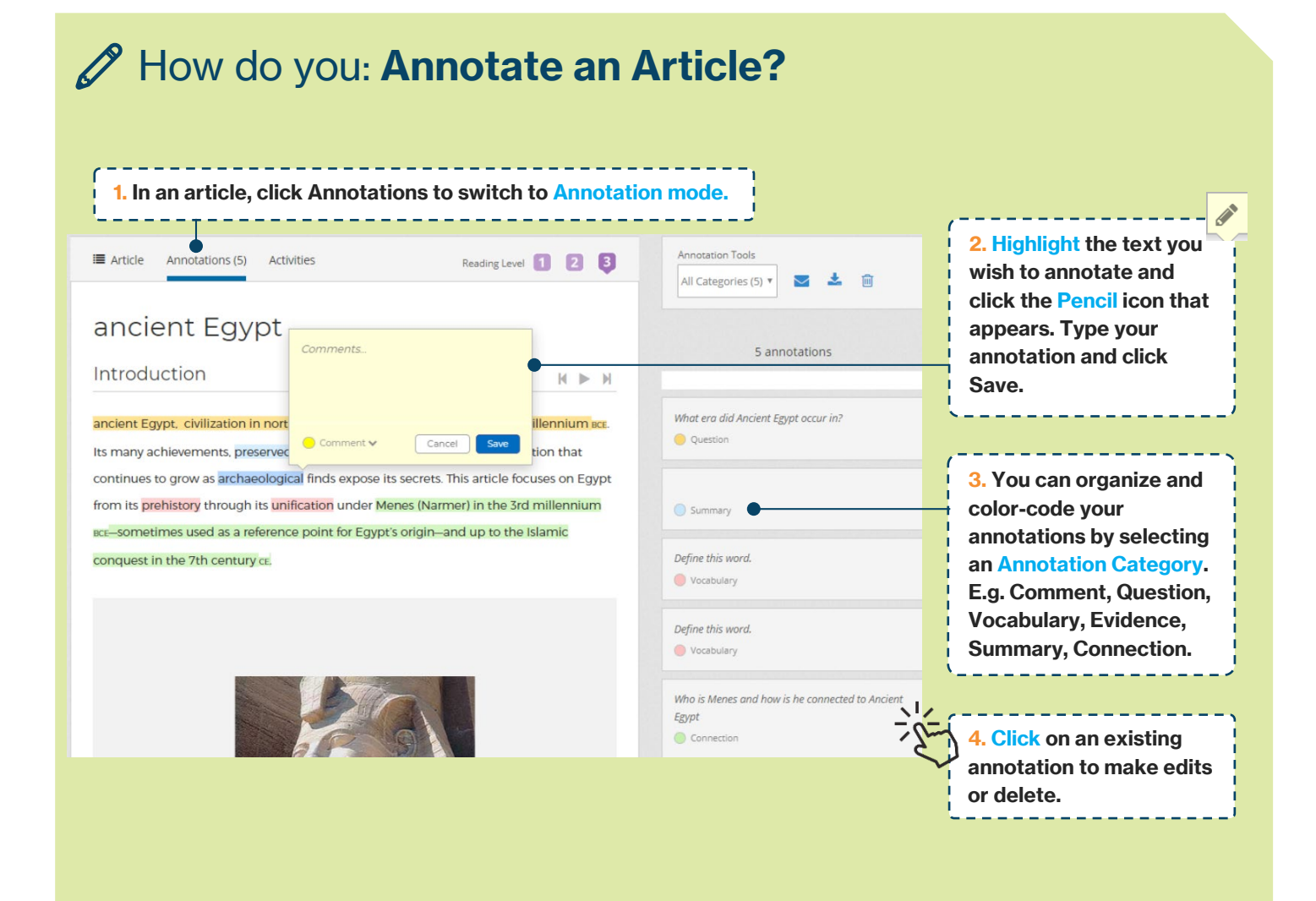

## How do you: Share your Annotations?

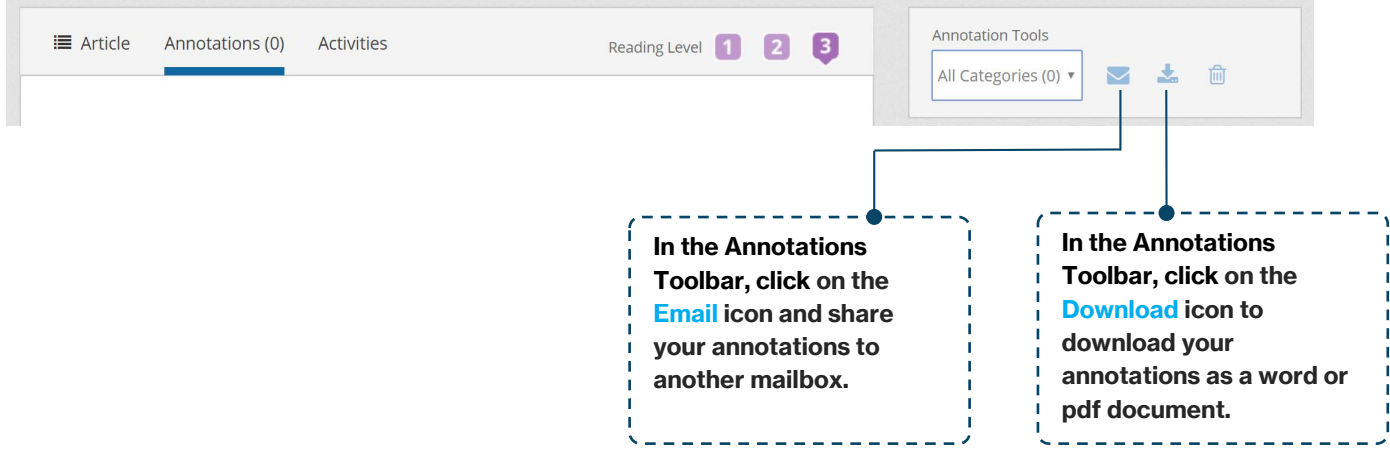

## Media: Images and Video

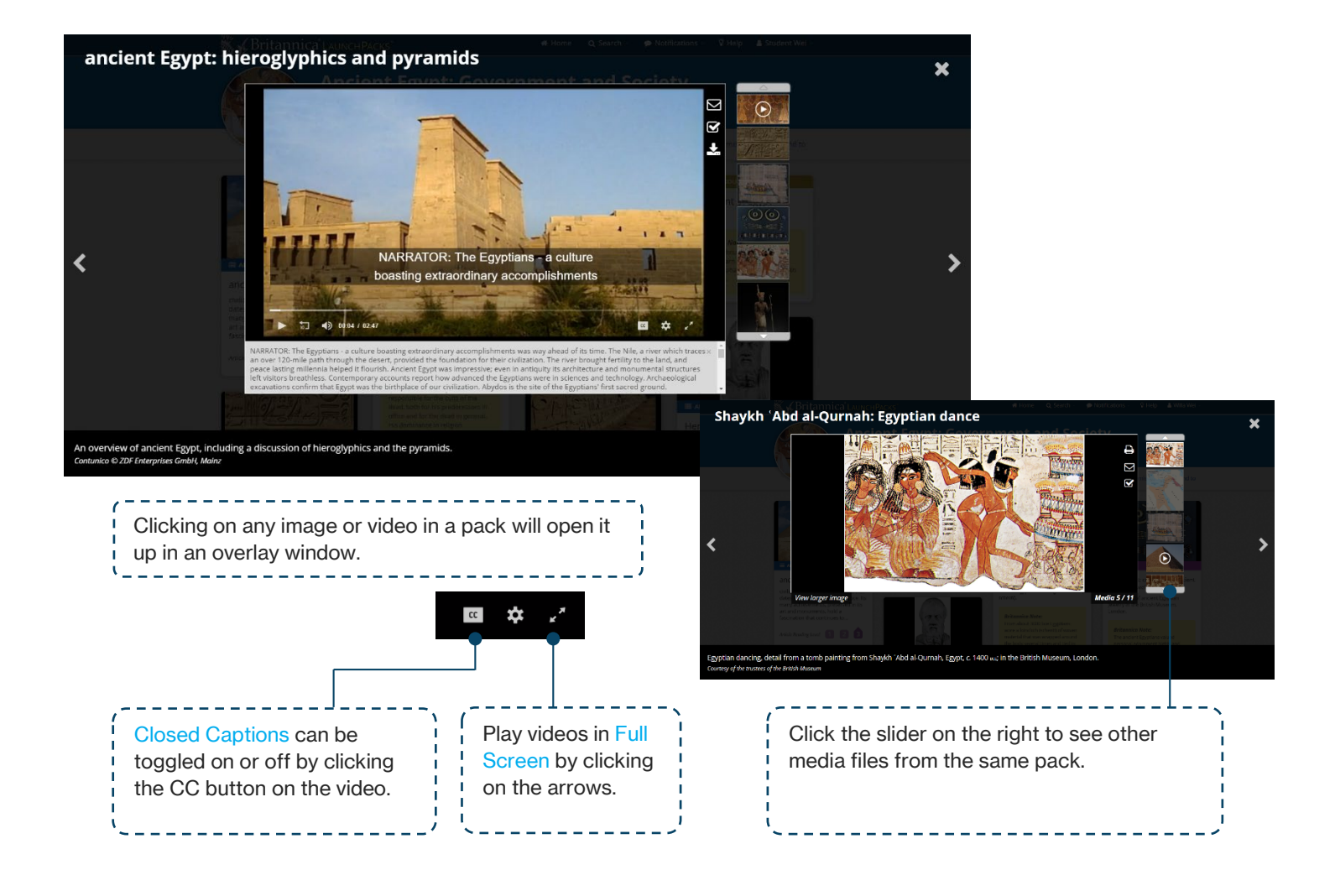

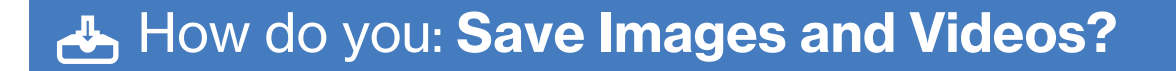

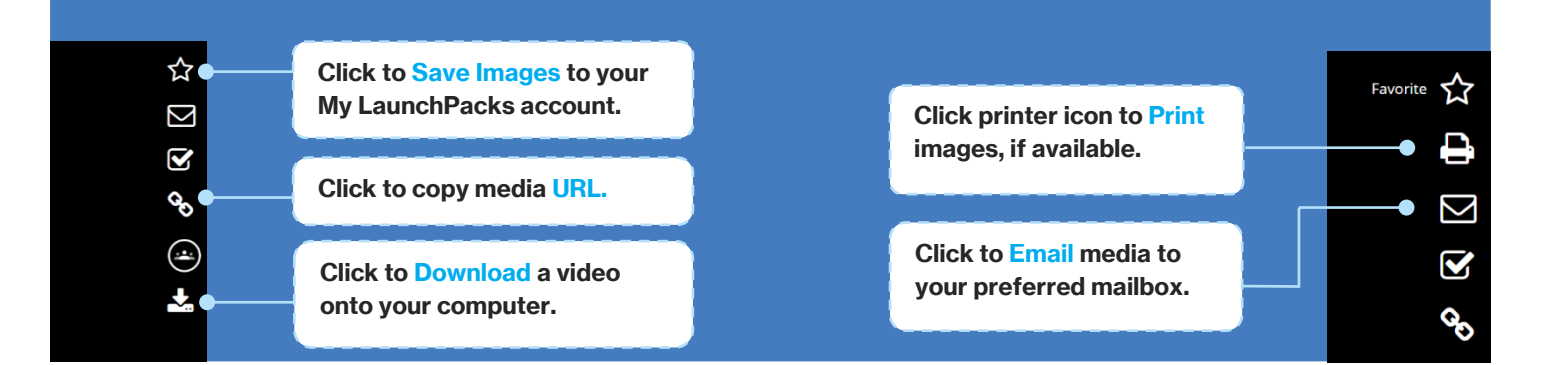

### Customizing a Pack

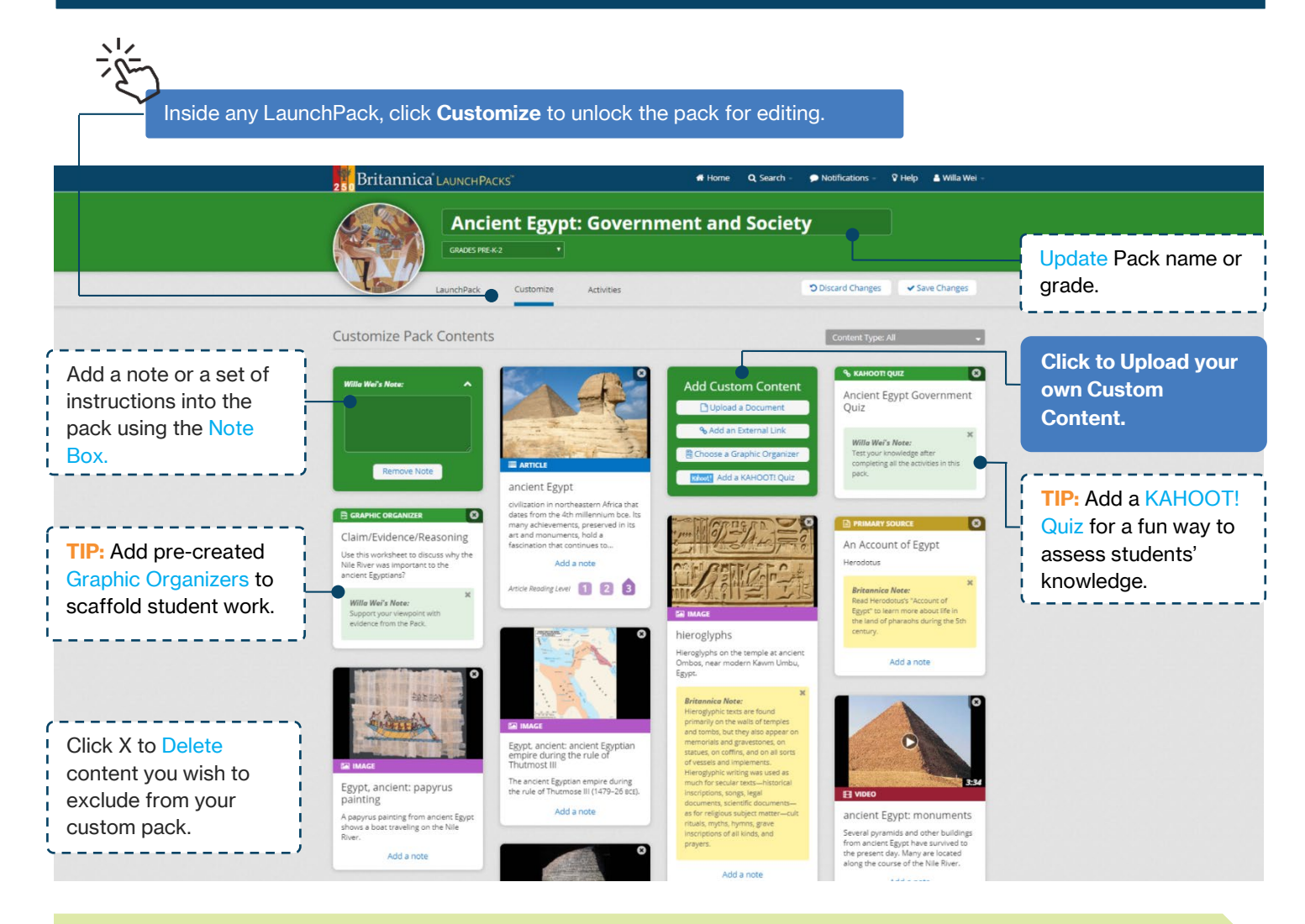

### **Ref. How do you: Add Documents and Links to a Pack?**

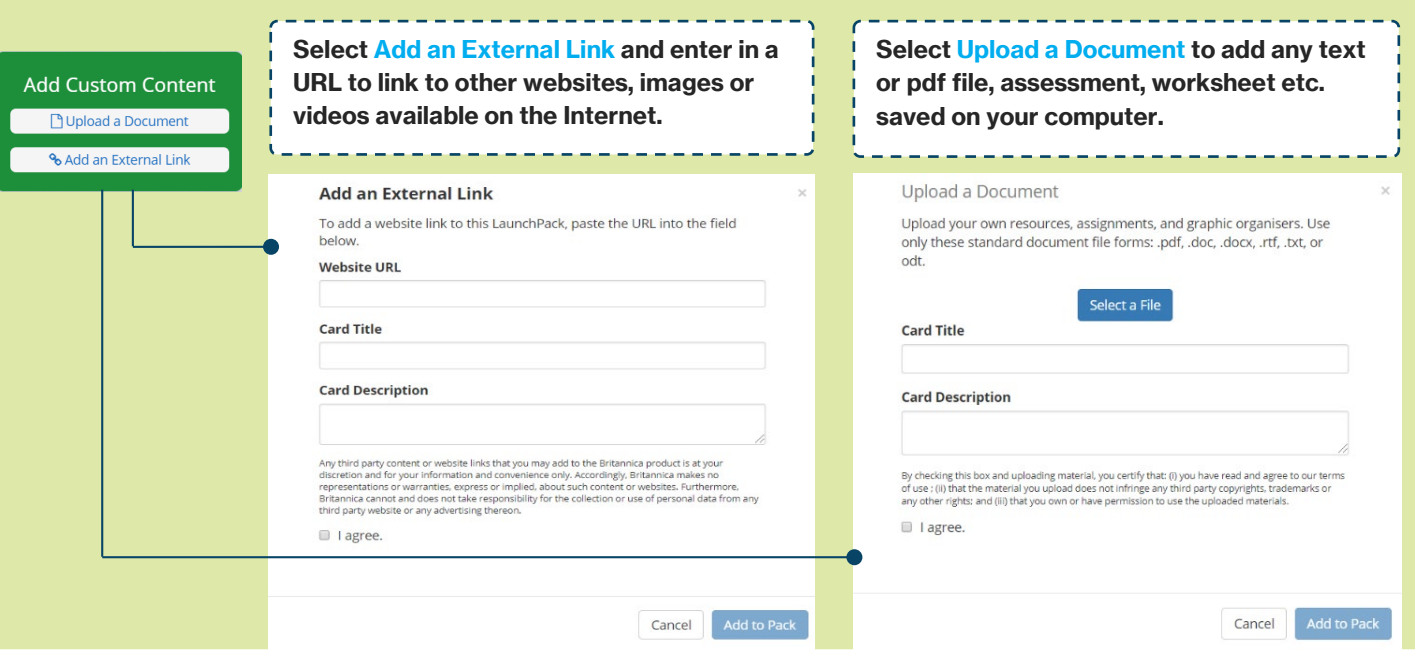

### 31] How do you: Schedule a Pack?

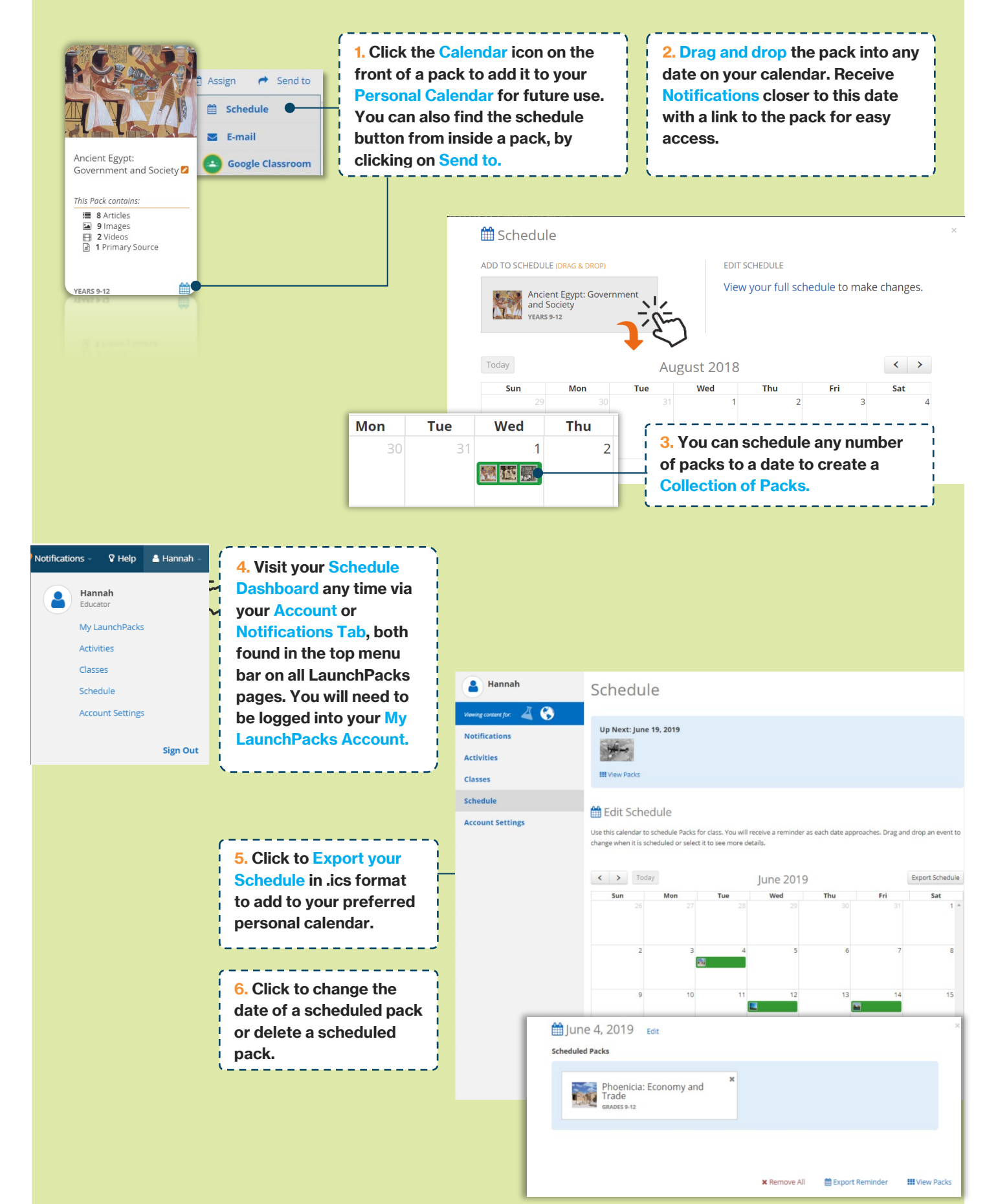

## My Classes

#### **A** How do you: Create a Class?  $\bullet$  Notifications & Willa Wei Q Search  $\sqrt{ }$  Help 1. Click on Classes from 4. Click on your existing your Account dropclasses to manage and Willa Wei and Socie δ Educato down menu. Invite Students. My LaunchPacks Activities Britannica LAUNCHPACKS Home Q Search  $\bullet$  Notifications V Help ▲ Willa Wei Classes Schedule Willa Wei **Account Settings** Classes b this Pack. Viewing content for:  $\overline{A}$ **Sign Out Britannica Digital Learning History Extended Learning** Year 3 History **Notifications** 0 students 0 students 0 students **Activities**  $\left| \frac{d\mathbf{x}}{d\mathbf{x}}\right|$ Access Provided By 养  $\Omega_{\rm c}$ 1 activity 1 activity O activities **D** Willa Wei **Classes**  $\rightarrow$  View and manage class  $\rightarrow$  View and manage class  $\rightarrow$  View and manage class Schedule  $\mathbf{E}$ **Account Settings** Add a Class Creating a class allows you to: Create activities using Pack contents. F<sub>1</sub> VIDEO Assign activities or Packs to your students. ↓ View at-a-glance student progress ancient Egypt: hieroglyphics and pyramids Review students' answers to question n per 'aa, "great house"), royal palace in ancient<br>rd came to be used<br>y for the Egyptian king An overview of ancient Egypt,<br>including a discussion of hieroglyphics and the ovramids. 2. Click on Create a New 3. Click to Import an Existing w Kingdom Class. Class from Google Classroom.

# $\mathbb{R}^{\mathbb{Z}}$  **How do you: Invite Students to Join a Class?**

Invite your students to join a Class using one of three (3) options:

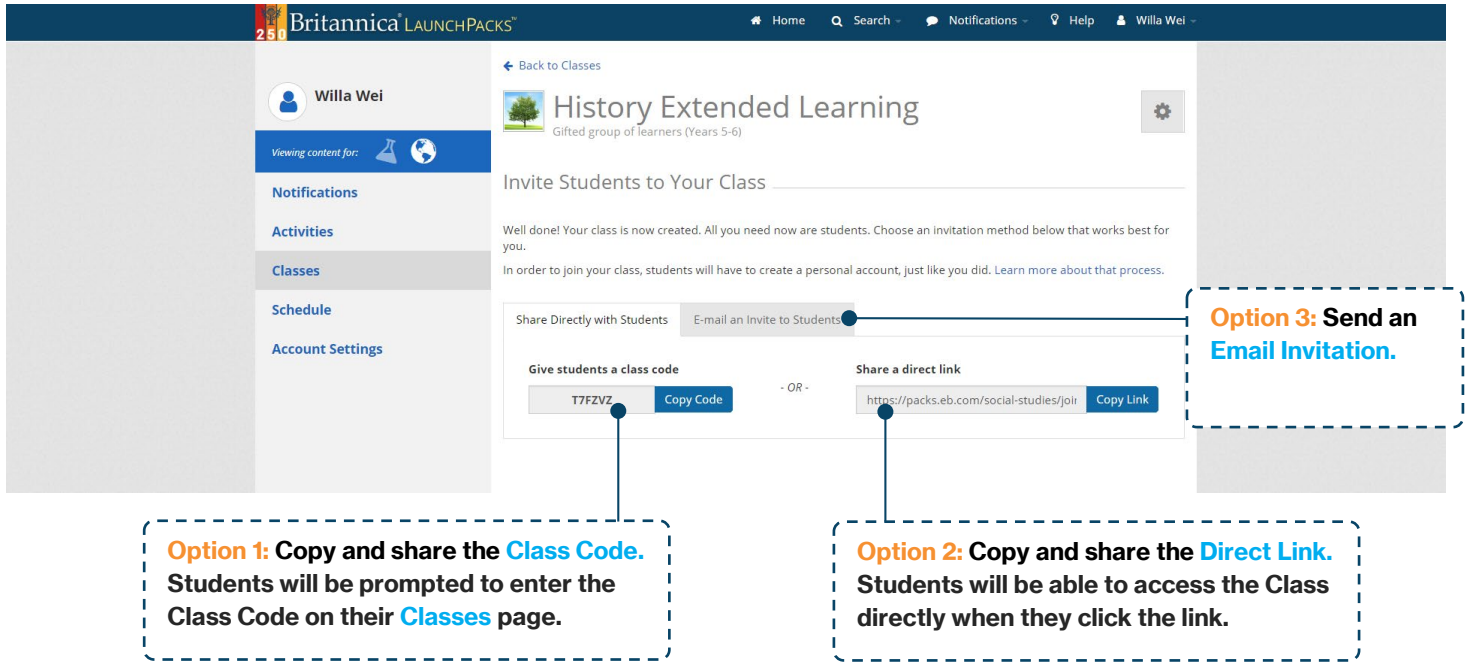

### **Activities**

### ■ How do you: Add a Learning Strategy?

 $2<sub>0</sub>$ 

Learning Strategies are skill-building exercises that develop subject area literacy.

\_\_\_\_\_\_\_\_\_\_\_\_\_\_\_\_\_\_\_ 1. Open a Pack and click **Activities** to add a Learning Strategy. You will need to be logged into your personal account.

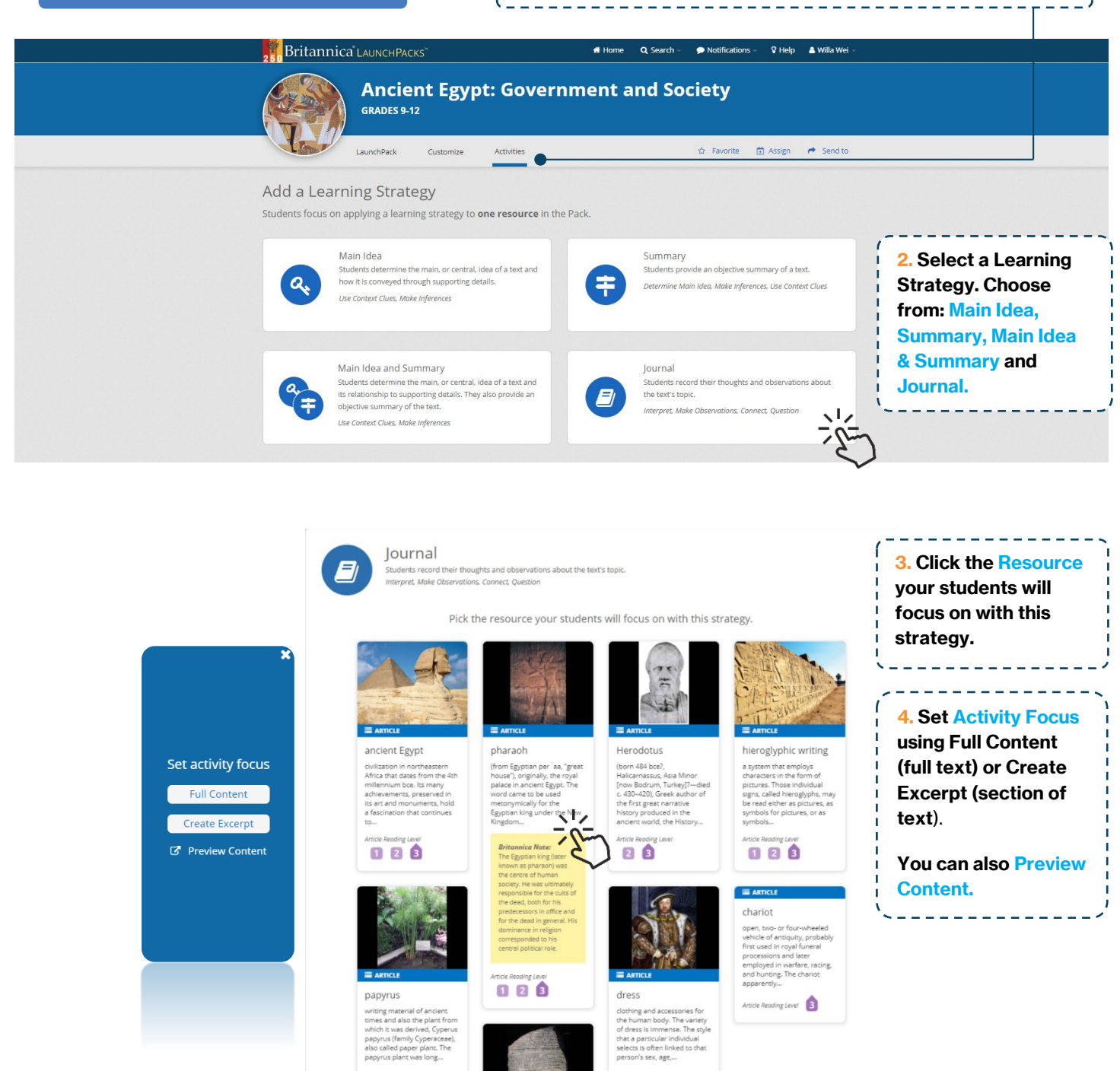

 $029$ 

### **Britannica** LAUNCHPACKS

#### \* Home Q Search  $\bullet$  Notifications  $\circ$  Help & Willa Wei

← Back to Ancient Egypt: Government and Society Pack

him at birth, the others at coronation.

usage of the Hebrew Bible. In official documents, the full title of the Egyptian king consisted of five names, each preceded by one of the following titles: Horus, Two Ladies, Golden Horus, King of Upper and Lower Egypt, and Son of Re. The last name was given to

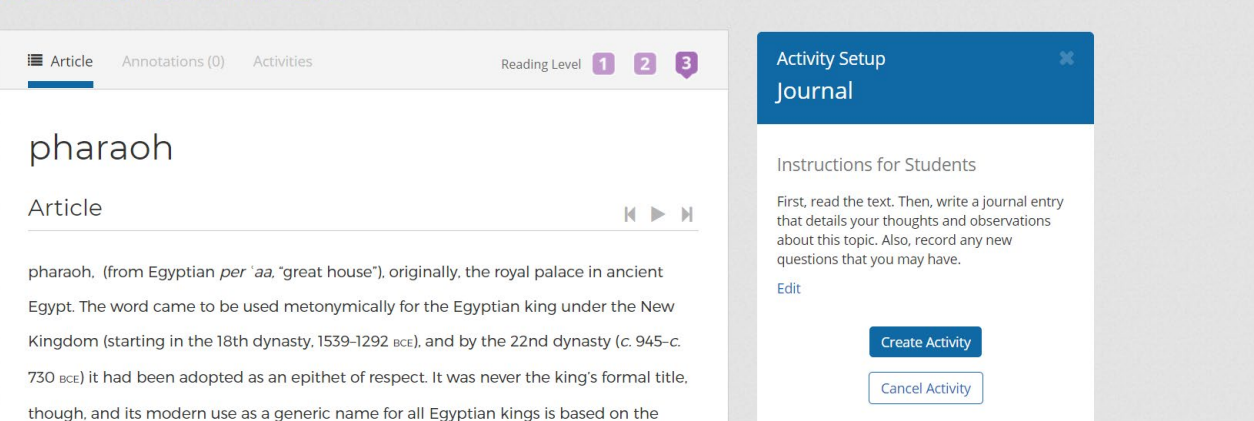

5. You can edit the default instructions before Creating the Activity.

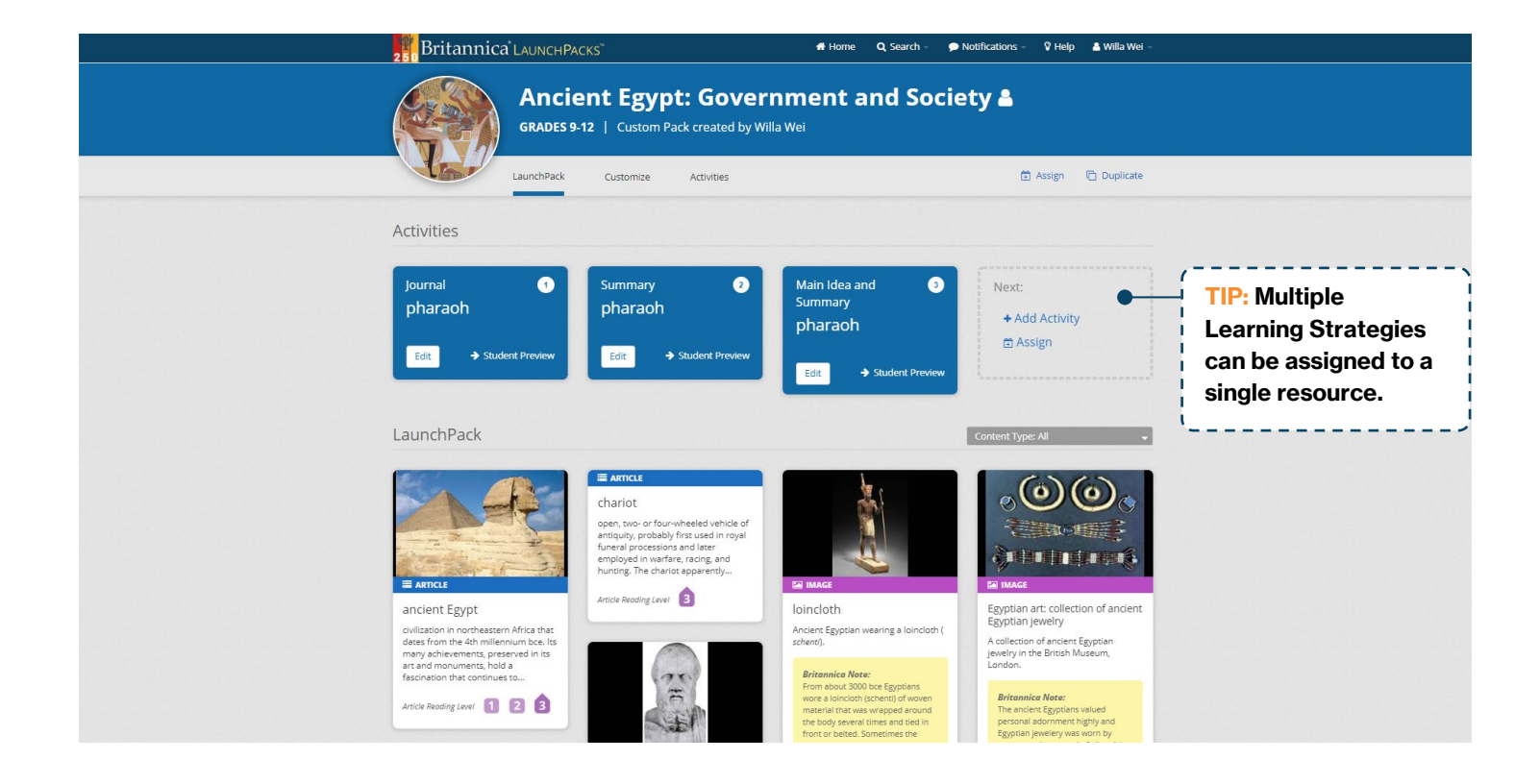

### **Manual How do you: Add a Question Set?**  $\frac{1}{2}$

**Question Sets** lets you challenge students to explore the contents of a Pack and find answers.

1. Open a Pack and click **Activities** to add a Question Set. You will need to be logged into your personal account.

----------------------

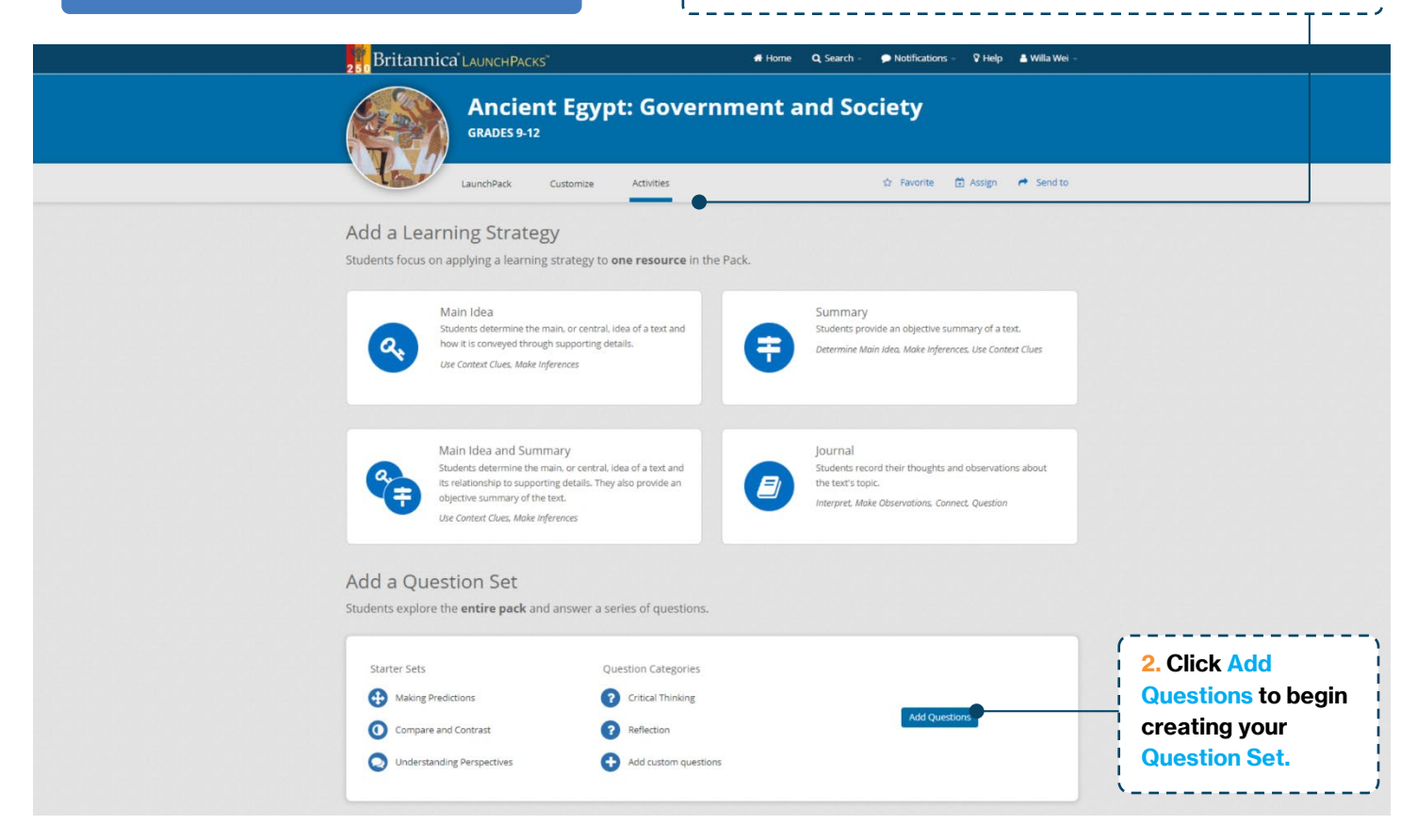

#### Start building a Question Set for your selected Pack using one of three (3) options:

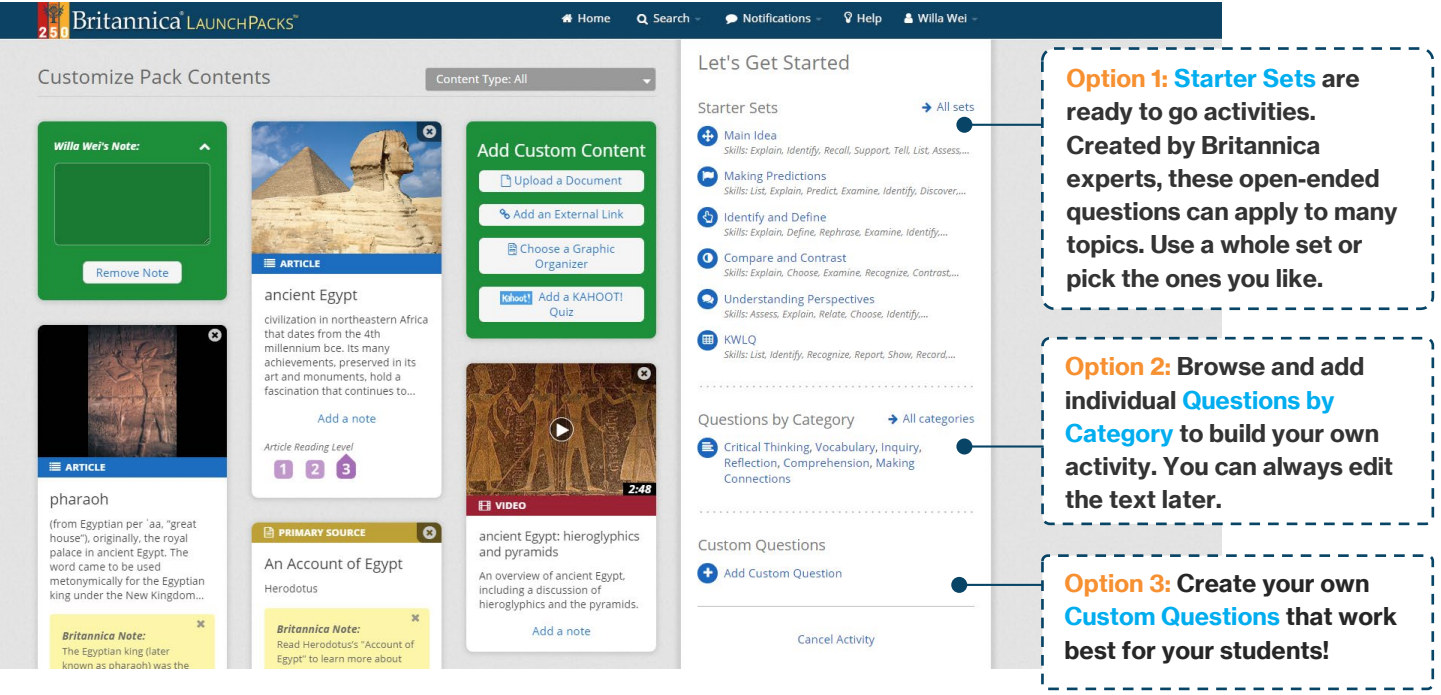

Use the Activity Builder to add, edit and delete questions and instructions from your Question Set.

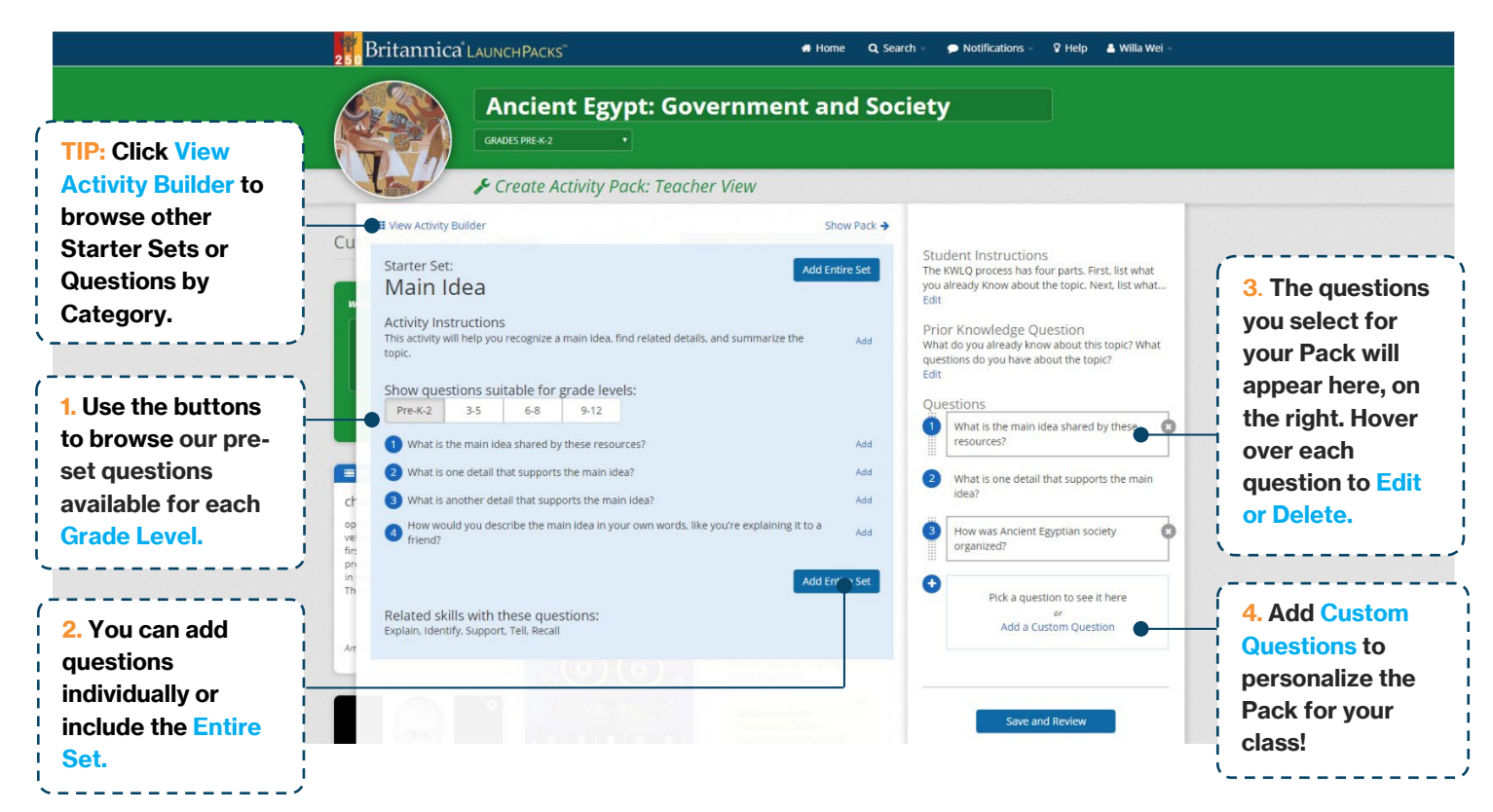

Save and Preview your Question Set once you are happy with it, before assigning it to a class or scheduling it in for later.

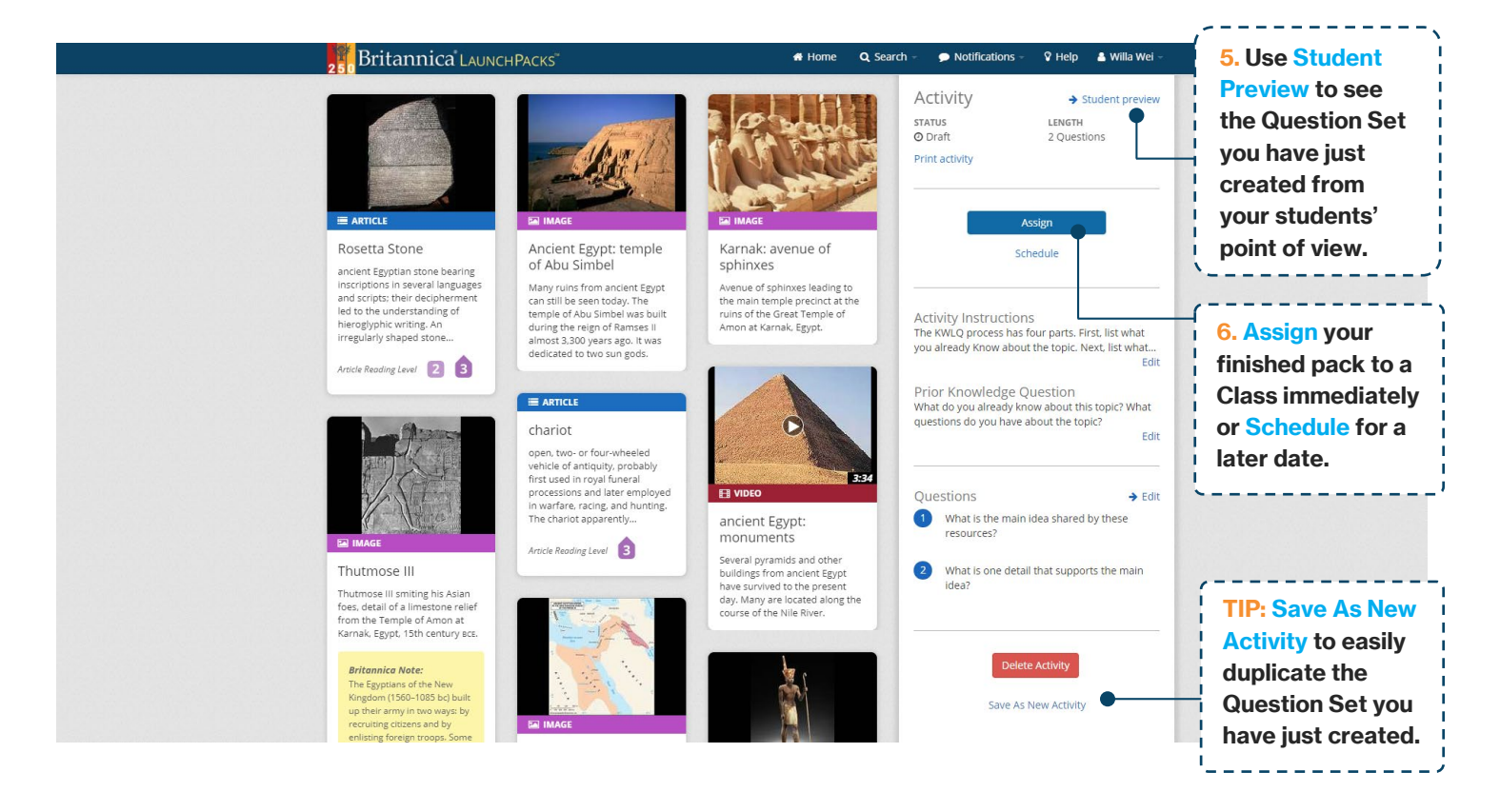

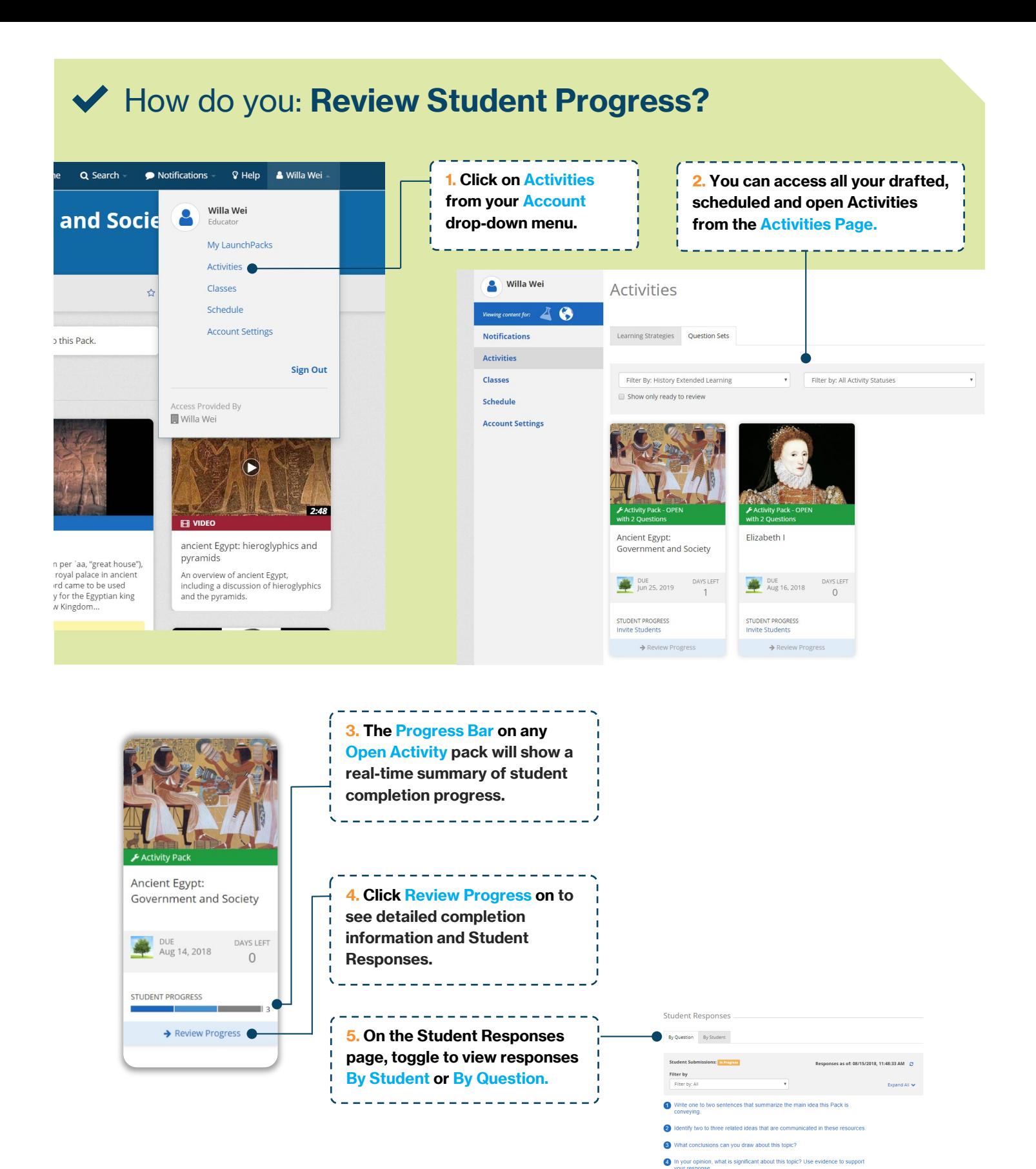

15

What is the significance of the im

 $\bullet$  Student Wei

Allowed them to de Willa Student 2 Wei

Willa Student3 Wei

 $\overline{\mathbf{5}}$ 

ntion of papyrus for Ancient Eg

Scheiber

in Progress

Not Started

## My LaunchPacks

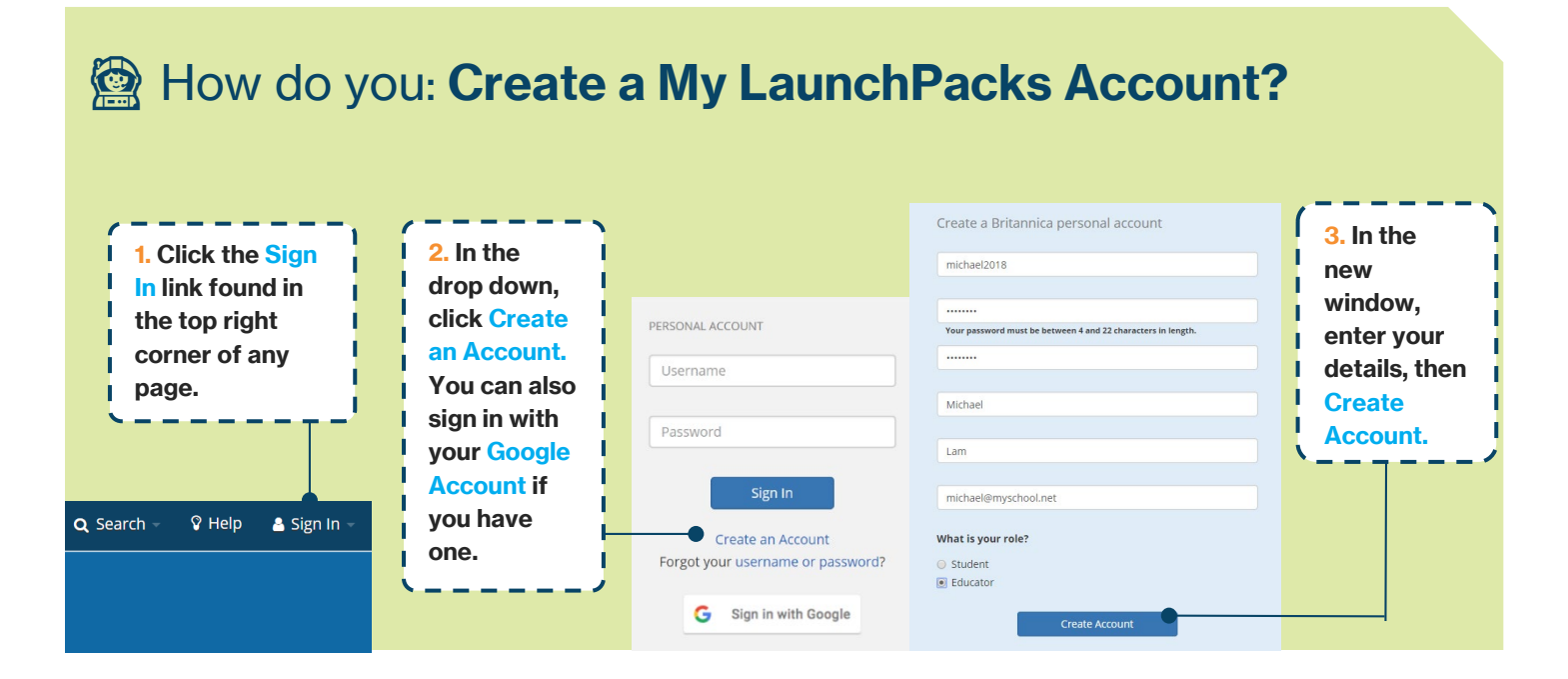

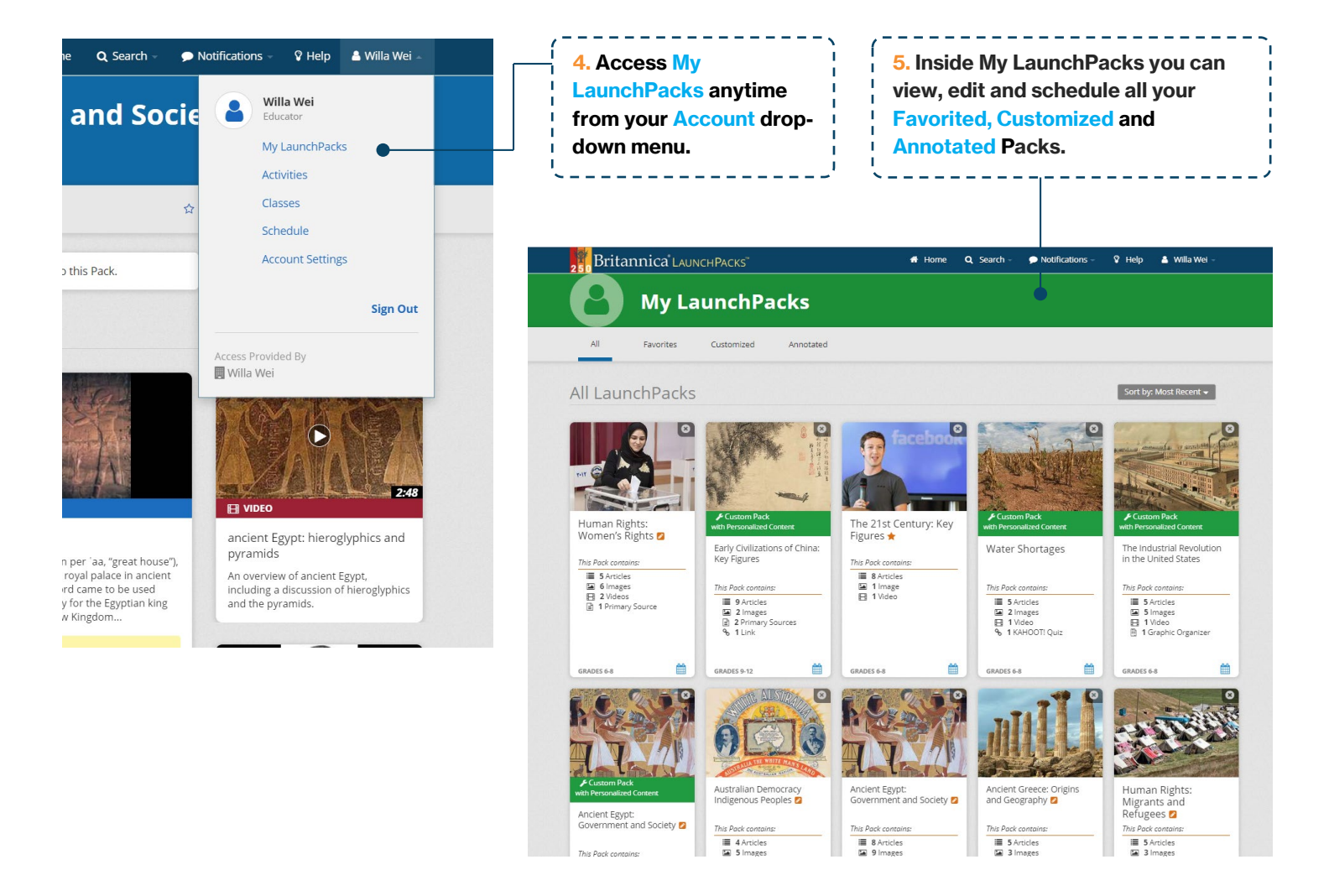

## English as an Additional Language or Dialect

 $M \Rightarrow M$ 

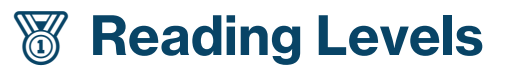

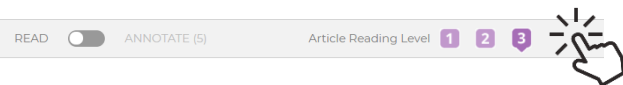

#### ancient Egypt

Introduction

ancient Egypt, civilization in northeastern Africa that dates from the 4th millennium BCE Its many achievements, preserved in its art and monuments, hold a fascination that continues to grow as archaeological finds expose its secrets. This article focuses on Egypt from its prehistory through its unification under Menes (Narmer) in the 3rd millennium BCI -sometimes used as a reference point for Egypt's origin-and up to the Islamic conquest in TIP: Articles have up to 3 different Reading Levels. Read within your comfort zone by selecting the level most suited to your ability.

TIP: Double-click any word in an article to see a Quick-Click Dictionary definition! English and Spanish language available.

archaeological finds expose its secrets. This article focuses on Egypt from its prehistory through its unificaties and in Español armer) in the 3rd millennium BCE-sometimes used a uni\*fy transitive verb \'yü-no-fi\ <0 origin-and up to the Islamic conquest . to make into a unit or a coherent whole

> s provided by Merrian

# AB Dictionary **Text to Speech**

TIP: Click the top-of-page play icon to listen to an audio version of an article with our Text-to-Speech feature.

Introduction K II H ancient Egypt, civilization in northeastern Africa that dates from the 4th millennium bo Its many achievements, preserved in its art and monuments, hold a fascination that es to grow as archaeological finds expose its secrets. This article focuses on Egypt from its prehistory through its unification under Menes (Narmer) in the 3rd millennium

bce-sometimes used as a reference point for Egypt's origin-and up to the Islamic conques

# Content Translator

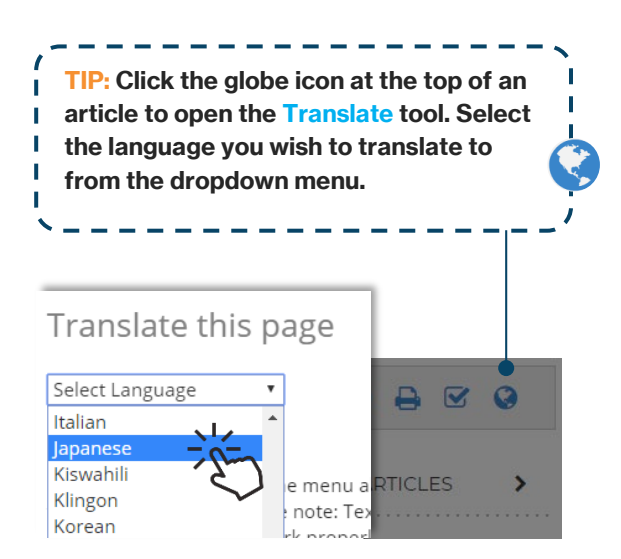

### ancient Egypt

#### 古代エジプト

#### 導入

#### 古代エジプト人の世界では最も有名な1つの歴史の中。エジプト人には、巨大なピラ: of their lives. Since Egypt has 院、宮殿や墓が建てられました。自分の絵や彫刻最も素晴らしいの間でこれまで作成さ peen well preserved from 彼らも自分たちの生活の多くの詳細を示す日常生活、仕事と遊びの簡単なシーンで大いn the French general -<br>アートを制作します。エジプトは「世界で最も乾燥した気候を持って以来」この作業の has remained one of the から保存状態の良いされています。考古学者は、フランスの一般的なナポレオンポナ 1798年に国を侵略した時古代エジプトの勉強を始めました。エジプトは考古学の最も つ以来残っています。

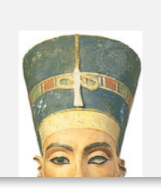

history. The Egyptians

as and carvings are among ng art with simple

# **Britannica<sup>®</sup> LaunchPacks<sup>™</sup>**

### **Activities**

Learning Strategies and Question Sets are ideal for lessons and assignments, developing students' critical and inquiry thinking, research and evaluation skills.

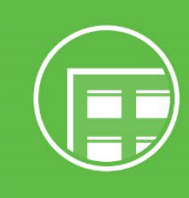

### **Classroom Roster**

Teachers can easily set up new class groups, import existing classes, assign activities and monitor student progress.

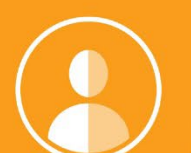

### **Personalised Learning**

Differentiate content to suit all learning needs and styles in your class; adjust reading levels and create excerpts from within any article.

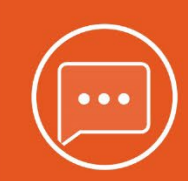

### **Annotations**

Encourage active engagement with text using the annotation tool.

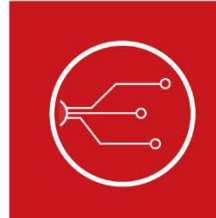

### **Save, Share and Customise**

Get full customisation options when you create a free LaunchPacks personal account. Add notes and instructions, upload your own content and assign packs directly to students or share to Google Classroom.

Kahoot! Gamify learning by embedding<br>a Kahoot! Quiz into any Pack.

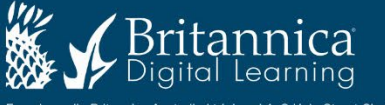

18

Encyclopædia Britannica Australia Ltd: Level 1, 9 Help Street Chatswood NSW 2067